# **ФОРМУВАННЯ УМІНЬ ПРОДУКТИВНО+ТЕХНОЛОГІЧНОЇ ДІЯЛЬНОСТІ УЧНІВ НА УРОКАХ ІНФОРМАТИКИ**

#### **Гетманцев Василь Сергійович,**

вчитель інформатики вищої категорії, старший учитель Миколаївського муніципального колегіуму, м. Миколаїв.

Предмет «Інформатика» належить до освітньої га лузі «Технологія» і пріоритетною складовою змі сту освіти є елемент, що формує інформаційно-технологічні вміння, тобто вміння кваліфікованого й ефе ктивного використання сучасних інформаційно-комунікаційних технологій у навчально-пізнавальній діяльності й повсякденному житті.

У сучасній інформаційній освіті на перше місце ви ходить технологічний аспект — використання інфо рмаційних технологій. Це вимагає відповідного сучас ного рівня методичного забезпечення уроку інфор матики. До того ж постійне оновлення фактичного ма теріалу потребує від учителя багато часу на його опанування, а традиційна методика, яка існує зараз під час передавання знань (пояснення нового матері алу, відтворення його учнями, постановка і розв'язок задач, контроль знань і вмінь учнів), не дає достатньої і раціональної, з методичної точки зору, можливості вчителю інформатики викладати теми розділу «Інфо рмаційні технології». Ця проблема породжує необ хідність впровадження істотно нової методики на вчання інформаційних технологій, яка б робила ак цент саме на технологічну складову. Мету навчання інформаційних технологій потрібно розуміти як зда тність створювати інформаційні продукти за допомо гою комп'ютера. Поширена на даний час методика на вчання не розглядається з точки зору створення саме інформаційного продукту, вона спрямовує учнів на опанування універсальними вміннями користувача для вивчення різних програмних продуктів.

У шкільному курсі інформатики можна виділити основні змістові лінії:

- -**теоретична інформатика;**
- -**алгоритмізація та програмування;**
- -**інформаційні технології.**

Під час викладання тем змістової лінії «Інформацій ні технології» у значної частини вчителів, так само, як і в моїй практиці, виникають подібні проблеми [1].

1. Проблема невизначеності цілей навчання інфо рмаційних технологій.

2. Проблеми з викладанням змісту розділу: пробле матичним залишається питання надмірності фактич ного матеріалу порівняно з кількістю годин, які пе редбачені програмою; проблема співвідношення у фо рмуванні теоретичних знань і практичних умінь учнів.

3. Проблема організації практичної роботи учнів у комп' ютерному класі.

4. Проблема оцінювання знань і вмінь учнів за ци ми темами.

Один із варіантів розв'я зання зазначених проблем полягає в орієнтації вчи теля інформатики на впро вадження методики техно логічного навчання, осно вою якої є перетворююча діяльність учня, націлена

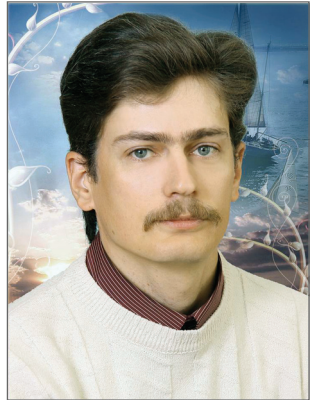

на виготовлення необхідного «інформаційного проду кту» за допомогою роботи з відповідними «інструме нтами» — прикладними програмними засобами.

### **Ідея досвіду**

Формування умінь продуктивно-технологічної діяльності учнів є результатом запровадження мето дики технологічного навчання під час викладання тем змістової лінії «Інформаційні технології». Ця ме тодика до цього часу не набула практичного поширен ня в загальноосвітній школі, окрім уроків праці.

*Уміння продуктивно+технологічної діяльнос+ ті —* це узгоджена сукупність дій, спрямованих на створення інформатичного продукту, які учень може свідомо здійснити на основі здобутих знань і сформо ваних навичок.

## **Складові методичної системи технологічного навчання інформатики**

Мета: формування інформаційно-технологічних умінь створення інформаційних продуктів за допомо гою комп'ютера.

Зміст: інформаційно-технологічні знання, уміння та навички.

### **Методичні підходи**

- -*Формально+операційний. Метою* навчання за даного підходу є ознайомлення учнів з функціона льними можливостями програмного забезпечення й алгоритмом виконання простих операцій. За фо рмально-операційного підходу йде відпрацювання навичок роботи, коли учні не бачать кінцевого ре зультату своєї діяльності, а лише проробляють технологію поелементно.
- **•Задачно-інструктивний. Метою** навчання є формування інформаційно-технологічних умінь під час створення інформатичного продукту за поданим зразком й описаною технологією. За задачно-інструктивного підходу вчитель пояснює учням тех нологію роботи і спрямовує їх на кінцевий резуль тат (результат має бути відомий як обов'язковий елемент). У застосуванні задачно-інструктивного підходу має чітко простежуватися технологія ство рення інформатичного продукту.
- -*Задачно+технологічний.Мета* підходу сформу вати інформаційно-технологічні уміння створення інформатичного продукту за наданими вимогами. Під хід характеризується наявністю в учнів мети (вони ба чать, яким має бути кінцевий результат), прагненням досягти бажаного результату, використовуючи обра ну технологію. За цього підходу учні створюють ін форматичний продукт згідно з проектом, планом.
- -*Проблемний. Мета*підходу розвинути проекту вальні й творчі можливості учня, а також здатність застосовувати інформаційно-технологічні уміння за нових умов. За проблемного підходу, як правило, постає задача з неявно заданою умовою (структу рою). Учню потрібно самому скласти структуру даних і розв'язати задачу, застосовуючи певну технологію. **Форми навчання:**практичні, групові та індивіду

альні самостійні роботи.

**Засоби навчання:**комп'ютерні прикладні програ мні засоби, презентації, відеоуроки тощо.

**Результат навчання:** сформованість системи ін формаційно-технологічних умінь старшокласників як основи їхньої інформатично-комунікаційної компетентності.

### **Наукові і практичні дослідження**

Педагогічні основи технологічної освіти обґрунто вані у роботі М.Б. Павлової [2]. Проблеми підготовки вчителів до впровадження нових інформаційних тех нологій навчання розглядали В.Ю.Биков, Р.С.Гуревич, М.І. Жалдак [3], Н.В. Морзе [4]. Методиці технологіч ного навчання інформатики присвячене дослідження Ю.О. Дорошенка, Т.В. Тихонової, Г.С. Луньової «Тех нологічне навчання інформатики» [5], у якому наведе не ґрунтовне методичне і дидактичне забезпечення ви кладання інформатики за цією методикою.

### **Алгоритм реалізації методики технологічного навчання**

1. Визначити мету навчання теми як формування вмінь створення певних інформатичних продуктів або здійснення результативної діяльності.

- 2. Визначити зміст теми як сукупність:
	- -інформаційнотехнологічних вмінь;
	- -інформаційнотехнологічних знань;
	- інформаційно-технологічних навичок.
- 3. Скласти структуру курсу (теми).

4. Для кожної теми курсу (певного уроку теми) розробити сукупність і послідовність практичних за вдань, що формують інформаційно-технологічні вміння (від простих технологічних операцій до вмінь ство рення закінченого інформаційного продукту).

5. Розробити засоби оцінювання сформованості інформаційно-технологічних умінь (самостійні і практичні роботи, тестові завдання).

#### **Апробація методики технологічного навчання**

На фінальному етапі Всеукраїнського конкурсу «Учитель року 2013» у м. Красноград Харківської області під час проведення відкритого уроку у 9 кла сі було використано методику технологічного навчан ня. Тема уроку була визначена журі як «Основи робо

**Поєднання методичних підходів на уроках технологічного навчання інформатики різних типів**

*Таблиця* 1

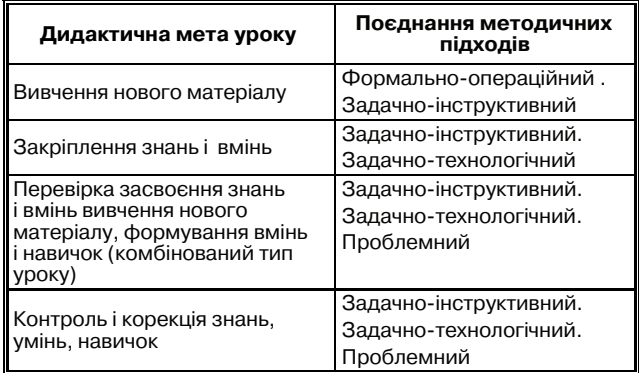

ти з текстовою інформацією». Тип уроку — узагаль нення і систематизація знань.

Задля організації самостійної роботи учнів їм бу ло запропоновано два завдання за різними методични ми підходами технологічного навчання: задачно-інструктивним і задачно-технологічним. Метою завдань було створення інформаційного продукту — відреда гованого й відформатованого тексту і бейджу. Учні ма ли змогу самостійно вибрати спосіб виконання за вдання й отримати відповідний бал.

#### **Завдання №1. Редагування і форматування тексту**

Учні отримують файл із текстом, що містить зай ві пробіли між словами і перед розділовими знаками, розриви рядків, відсутнє форматування за стандарт ними вимогами.

## *Задачно+інструктивний підхід, максимальна оцінка 8 балів*

# **Інструкція**

1. Ввімкнути режим відображення недрукованих символів (рис. 1).

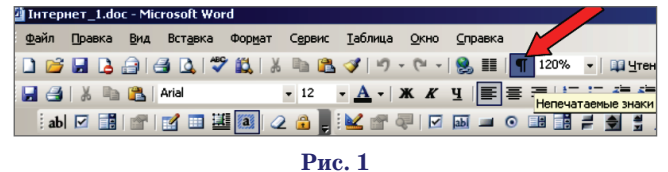

2. Виконати команду **Правка\Заменить** (рис. 2). У поле **Найти** ввести два пробіли.

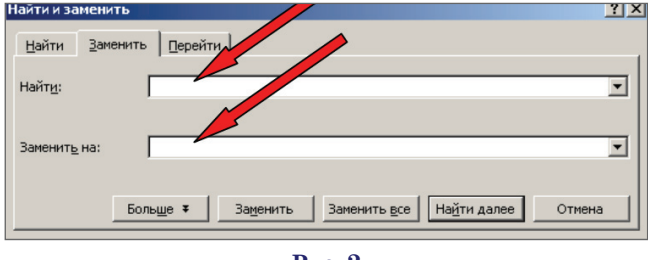

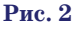

У поле **Заменить на** ввести один пробіл.

3. Виконати команду **Правка\Заменить** (рис. 3). У поле **Найти** видалити два пробіли і ввести сим воли *пробіл+кома.*

У поле **Заменить на** видалити пробіл і ввести сим вол *коми.*

### **КОНКУРС «УЧИТЕЛЬ РОКУ 2013»**

 $\overline{\mathbf{u}}$ 

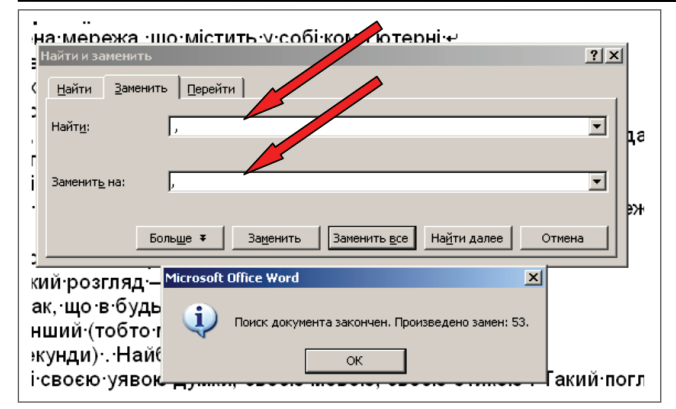

Аналогічно замінити *пробіл + крапка* на *крапку* (рис. 4).

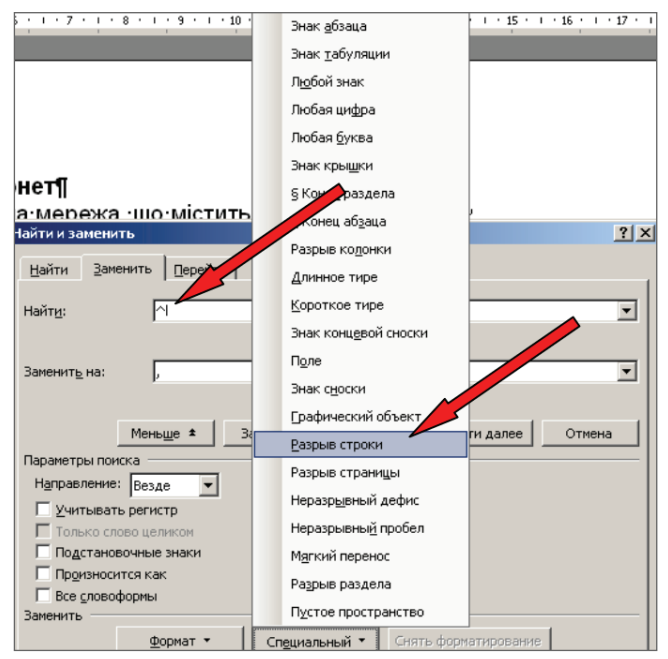

**Рис. 4**

4. Виконати команду **Правка\Заменить***.*

У поле **Найти**видалити пробіл і крапку й увести си мвол **Разрыв строки***.*

У поле **Заменить на** видалити крапку і залишити поле пустим.

5. Виділити весь текст і вирівняти по ширині. Заголовки вирівняти по центру (рис. 5).

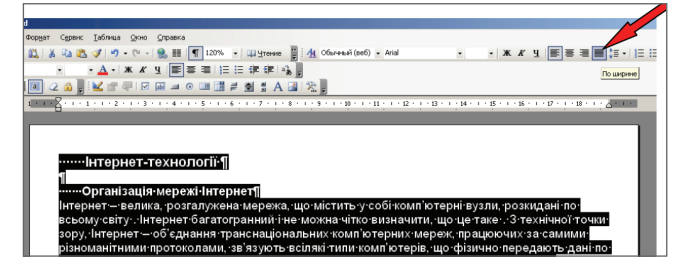

### **Рис. 5**

6. Виділити весь текст і зробити відступ абзацу на 1,25 см (рис. 6).

7. Встановити параметри сторінки Файл\Пара**метры страницы** (рис. 7).

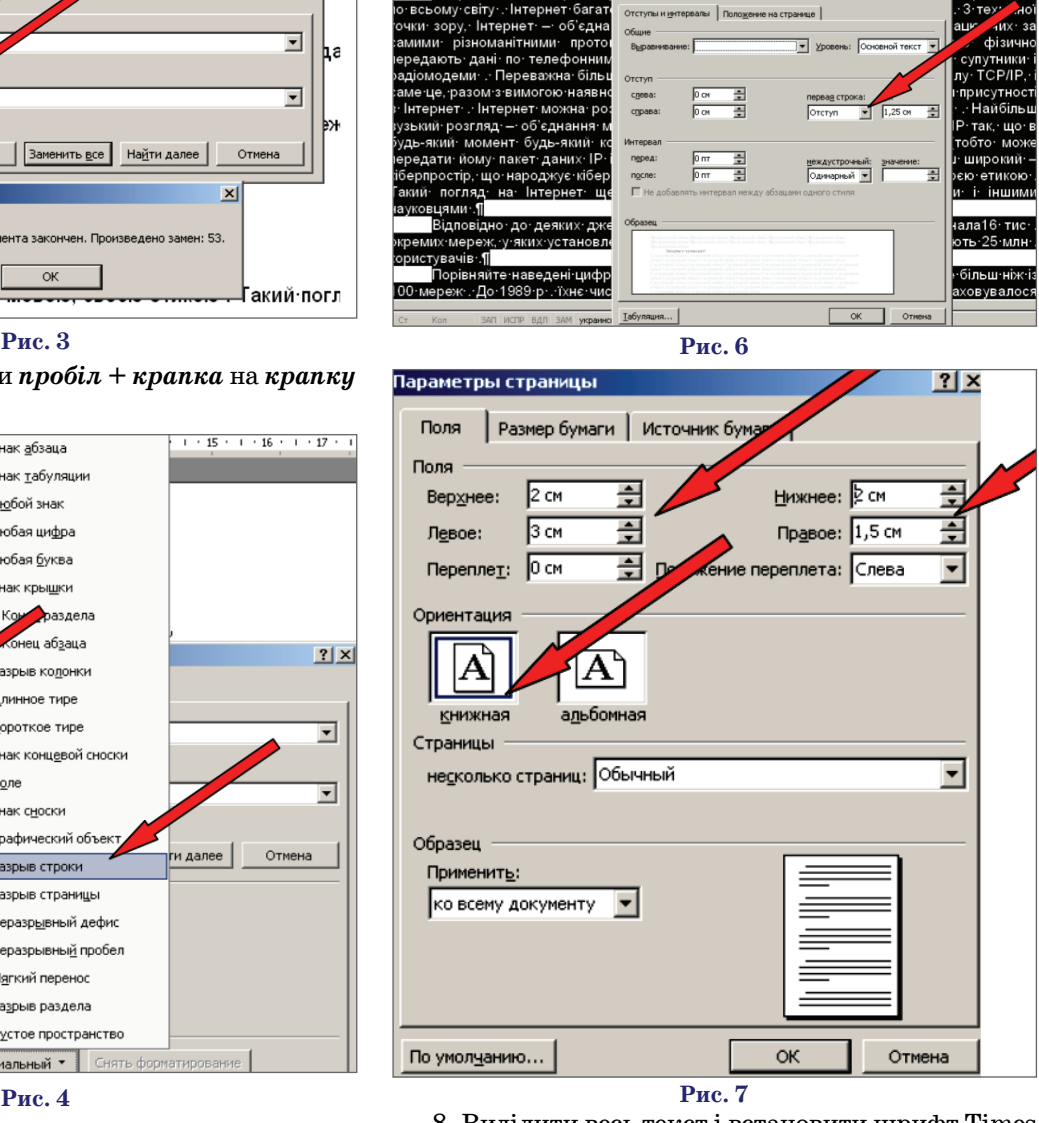

Інтернет-технології¶

)<br>Эрганізація∙мережі∙Інтернет¶

8. Виділити весь текст і встановити шрифт Times New Roman, розмір 14 пт, міжрядковий інтервал — 1,5 (рис. 8).

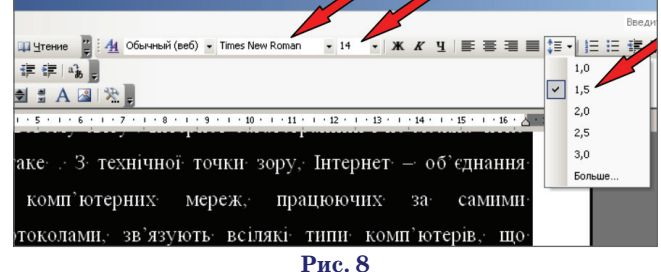

**Завдання №1. Редагування і форматування тексту** *Задачно+технологічний підхід, максимальна оцінка 10 балів*

# **Технологічні вимоги до оформлення документа** Параметри тексту:

- -Слова відокремлюються одним пропуском 1 бал.
- -Перед розділовими знаками пропуск не ставиться 1 бал.
- -Вирівнювання тексту по ширині сторінки 1 бал.
- -Вирівнювання заголовків по центру сторінки 1 бал.
- -Відступ абзацу на 1,25 см 1 бал.

## **КОНКУРС «УЧИТЕЛЬ РОКУ 2013»**

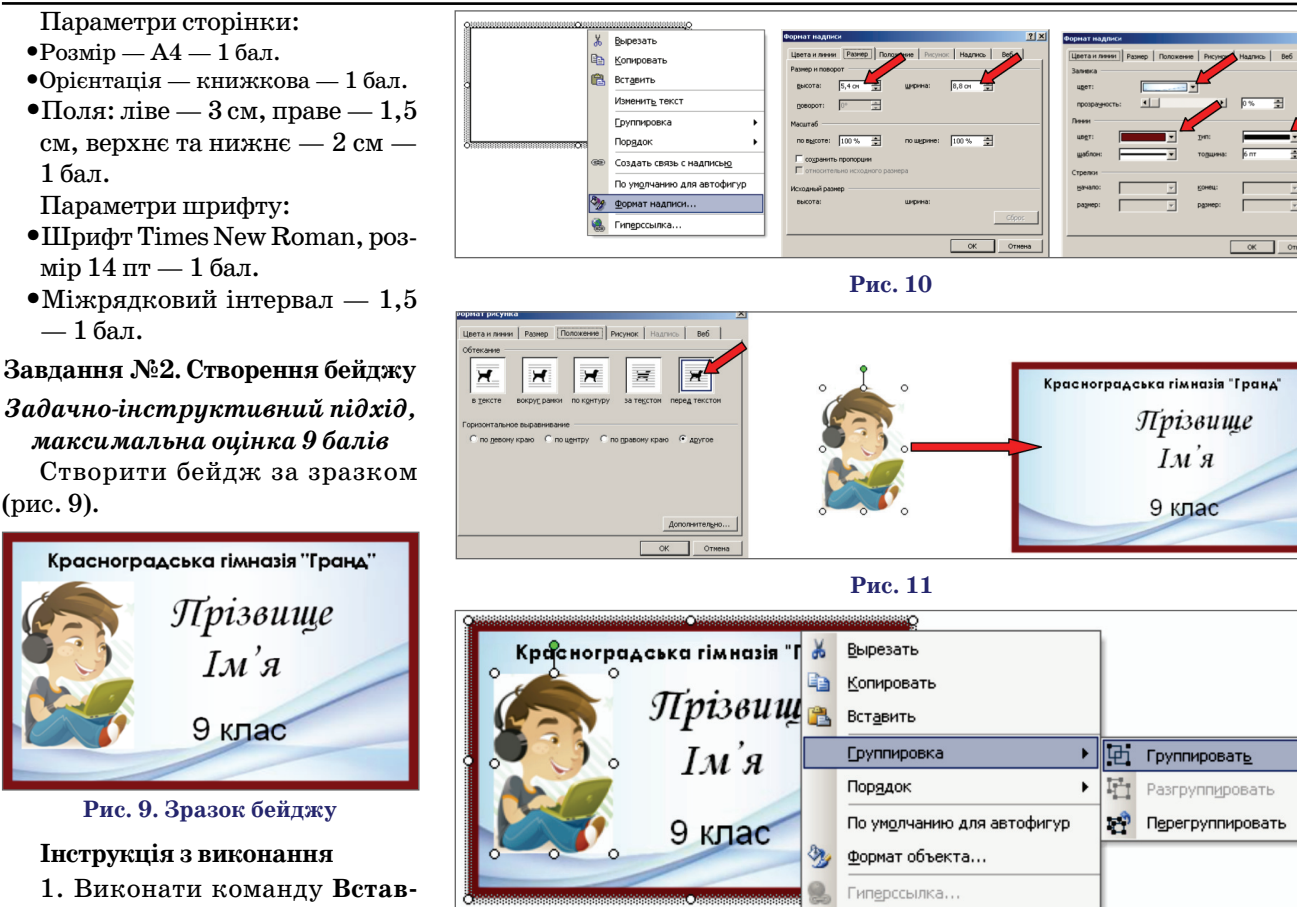

**ка\Надпись** (коли з'явиться поле для рисунка, натиснути **Esc**).

(рис. 9).

2. Задати формат рамки з кон текстного меню (рис. 10).

3. Розмістити текст всередині об'єкта **Надпис** згідно зразку, вирі внювання по центру:

- -назва школи шрифт Century Gothic, розмір 10;
- -прізвище, ім'я шрифт Mono type Corsiva, розмір 28;
- -клас шрифт Arial, розмір 20.

4. Вставити картинку з хлопчи ком (дівчинкою): Вставка\Рису**нок\Из файла***,* викликати кон текстне меню об'єкта Формат ри**сунка\Положение\перед текстом,** зменшити розміри картинки і пе ремістити її на надпис (рис. 11).

5. Виділити, натиснувши **Shift**, надпис і картинку і згрупувати їх у один об'єкт (рис. 12).

# **Завдання №2. Створення бейджу**

*Задачно+технологічний підхід, максимальна оцінка 12 балів* Створити бейдж за зразком

(див. рис. 9).

### **Технологічні вимоги до оформлення бейджу**

1. Основою бейджу є об'єкт **Надпис***.*

- 2. Формат надпису:
- •висота  $5,4$  см,
- $\bullet$ ширина 8,8 см,
- -товщина лінії 6 пт,
- -заливка рисунок **фон.jpg***.*
- 3. Параметри тексту на бейджі: -назва школи — шрифт Century
- Gothic, розмір 10;
- -прізвище, ім'я шрифт Mono type Corsiva, розмір 28;
- клас шрифт Arial, розмір 20. 4. Надпис і картинка згрупова

ні в один об'єкт.

### **Результати і висновки**

За результатами самостійної ро боти всі 12 учнів виконали обидва завдання за відведений час у 20 хви лин, наразі 8 учнів обрали задачно інструктивний підхід до виконання завдання, 4 учні — задачно-технологічний підхід. Під час рефлексії всі учні зазначили, що перше завдання виявилося складнішим, бо важко було визначити ефективний алго ритм редагування тексту.

Успішне виконання всіма уч нями практичних завдань на ство рення інформаційних продуктів за методикою технологічного навчан

### **Рис. 12**

ня під час відкритого уроку фіналь ного етапу Всеукраїнського кон курсу «Учитель року 2013» свід чить про ефективність даної мето дики і можливість її впроваджен ня без попередньої підготовки учнів на будь-якому етапі вивчення тем курсу змістової лінії «Інформацій ні технології».

#### **Література**

- 1. *Тихонова Т.В*. Методика навчання учнів інформаційним технологіям на уроках інфо# рматики / Т.В. Тихонова, Г.С. Луньова //<br>Вересень. — 2003. — №1 (23). —  $-2003. - N$ 21 (23). C. 61–66.
- 2. *Павлова М.Б.* Образовательная область «Технология»: теоретические подходы и методические рекомендации / М.Б. Павлова, Дж. Питт. — Н. Новго# род : Нижегородский гуманитарный центр, 1998. — 96 с.
- 3. *Жалдак М.І.* Методика вивчення основ інформатики та обчислювальної техніки у педагогічному вузі : навч. посібник / М.І. Жалдак. — К. : КДПІ, 1986. — 75 с.
- 4. *Морзе Н.В.* Методика навчання інформатики : навч. посібник у 3-х ч. / [Н.В. Морзе; за ред. М.І. Жалдака]. - К.: Навчальна книга, 2004.
- 5. Технологічне навчання інформатики : навчально-методичний посібник / Ю. О. Дорошенко, Т. В. Тихонова, Г. С. Луньова. - Х.: Вид-во «Ранок», 2011. -304 c.